# Title Subtitle

## Author Name1°, Author Name2\* °Affiliation1, \*Affiliation2

Authors must provide an abstract of 100-200 words, written in English in a single paragraph. Lorem ipsum dolor sit amet, consectetur adipisici elit, sed eiusmod tempor incidunt ut labore et dolore magna aliqua. Ut enim ad minim veniam, quis nostrud exercitation ullamco laboris nisi ut aliquid ex ea commodi consequat. Quis aute iure reprehenderit in voluptate velit esse cillum dolore eu fugiat nulla pariatur. Excepteur sint obcaecat cupiditat non proident, sunt in culpa qui officia deserunt mollit anim id est laborum.

**Keywords:** authors must specify 3-5 keywords in English, which will be used for indexing

## **1. Submissions**

Authors must submit the paper following the online procedure in the website; registration and login are required. As main submission file (step 2 of the procedure), the authors must upload a Word file (doc/docx) following this stylesheet, as detailed in section 2.

After entering the required metadata, authors should upload as supplementary files (step 4 of the submission procedure) the following material, preferably in a single zip files:

- one file for each image, according to the following requirements: (a) color or grayscale figures; (b) preferred format: EPS (vector); other formats: TIFF or JPEG at maximum quality; (c) minimum suggested resolution: 300dpi;
- a separate xls/xlsx file for each Excel graph;
- if one or more links to an audio or video source are needed, the corresponding wav/avi/mpeg files; authors must highlight in the text where the link to acoustic file have to be placed, with the file name, as shown in example (2) below.

*CHIMERA. Romance Corpora and Linguistic Studies* 1 (2014), 1-9. ISSN XXXXXXXXX © 2014 The Author(s); distributed under the Creative Commons Attribution License

As part of the submission procedure, authors are required to check off their submission's compliance with all of the following items:

- a. the submission has not been previously published, nor is it before another journal for consideration;
- b. the text has had the authors' names removed; if an author is cited, "Author" and year are used in the bibliography and footnotes, instead of author's name, paper title, etc.

Submitted works can be written in English as well as in Romance languages. There is no strict limit on the length of a paper. The recommended limits for contributions are 40 pages for full articles and 15 pages for reviews.

## **2. Formatting instructions**

No indent after paragraph titles, examples, quotations, figures, blank lines, lists. Please fill this stylesheet and use pre-formatted styles to produce your paper (avoid formatting a new document).

Please select the appropriate language for the document and use the automatic hyphenation option of Microsoft Word (in the Layout menu bar).

For symbols and special characters, use the standard Unicode encoding. Use accented capital letter glyphs when required (e.g. È), even if they're not on the keyboard (use charmap), and not simple capital letters with apostrophe (not E'). In case you have no access to certain characters, we advise you to use a clear convention to mark these characters (such as  $\frac{6}{9}$ ,  $\frac{6}{9}$ ,  $\frac{6}{9}$  or \$[...]) as this will facilitate automatic replacement during the formatting of the text.

#### 2.1 Sections

Sections and subsections are defined with autonomous styles in this stylesheet. It is possible to add a further level, i.e. subsubsections. In this case, the title is in the same format of the normal text, preceded by a blank line and in *italic*.

#### 2.1.1 *Subsubsection*

Lorem ipsum dolor sit amet, consectetur adipisici elit, sed eiusmod tempor incidunt ut labore et dolore magna aliqua. Ut enim ad minim veniam, quis nostrud exercitation ullamco laboris nisi ut aliquid ex ea commodi consequat. Quis aute iure reprehenderit in voluptate velit esse cillum dolore eu fugiat nulla pariatur. Excepteur sint obcaecat cupiditat non proident, sunt in culpa qui officia deserunt mollit anim id est laborum.

2.1.2. Subsubsections can appear without title. In this case the text directly follows the number after a full stop mark.

## 2.2 Examples

Examples are formatted using the *CHIMERA\_example* style; translations, if needed, are written in a second line, between single smart quotes; source references are between parenteses, as example (1) below:

- (1) vai sempre dritto // (ifamcv10, 51) 'keep going straigh on'
- (2) Mauris volutpat [link to audio.wav]

References to examples in the text are between parentheses; the example (3) contains an interlinear gloss.

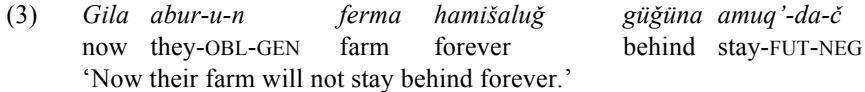

Interlinear glosses (line 2) are left-aligned vertically, word by word. Segmentable morphemes are separated by hyphens, both in the example and in the gloss. There must be exactly the same number of hyphens in the example and in the gloss. Grammatical morphemes are generally rendered by abbreviated grammatical category labels, printed in small capitals.

When a single object-language element is rendered by several metalanguage elements (words or abbreviations), these are separated by periods:

- (4) *çık-mak* come.out-INF 'to come out'
- (5) *aux chevaux* to.ART.PL horse.PL 'to the horses'

For other cases and details on examples with interlinear glosses, please refer to the Leipzig Glossing Rules.

2.3 Emphasis, quotation marks, lists

Emphasis in the text copes with the following rules. **Bold** and underline are never used in the text. Please refrain from the use of FULL CAPS.

*Italics* is used for:

- emphasis and highlighting (also in examples); for highlighting within italics, use regular font;
- foreign words (with respect to the writing language); e.g.: if we consider *a priori* concetps like [...];
- linguistic-specific terminology and definitions (expecially when introduced); e.g.: we will call *general predicates* all the verbs that show these properties: [...];
- titles, labels, etc.; e.g.: as we saw in the movie *Dersu Uzala* by Akira Kurosawa;
- mentioned words and reference to words used in examples; e.g.: the word *cat* is compound by three phonemes; the word *sempre* in the example (1) is an adverb.

Please use quotation marks according to the following recommendations. In any case, use smart quotes (" ') instead of straigth quotes (" ').

The use of double smart quotes ("") and angle quotes  $(w, w)$  should be strictly coherent, in accordance with the conventions of the writing language. They are alternatively used for:

- metaphorical and vague senses; e.g.: in the child's utterance, such a "word" works like a "subject"; the contract "clarifies" the loan conditions; [...]
- quotations from other texts (no longer than 2 lines); e.g.: we should agree with Saussure when he says that «la langue est un système où tout se tient et a un pan d'une merveilleuse rigueur».

Longer quotations have to be in the following format (please use the preformatted style *CHIMERA\_quotation*), with the appropriate reference to the source:

Lorem ipsum dolor sit amet, consectetur adipisici elit, sed eiusmod tempor incidunt ut labore et dolore magna aliqua. Ut enim ad minim veniam, quis nostrud exercitation

ullamco laboris nisi ut aliquid ex ea commodi consequat. Quis aute iure reprehenderit in voluptate velit esse cillum dolore eu fugiat nulla pariatur. Excepteur sint obcaecat cupiditat non proident, sunt in culpa qui officia deserunt mollit anim id est laborum. (Doniger 1999: 76)

Single smart quotes (' ') are only used for example translations (see examples 1, 3, 4, and 5) and quotations within quotations.

Bulleted and numbered lists are inserted in the text as follows (use styles *CHIMERA\_bulleted\_list* or *CHIMERA\_numbered\_list*):

- list element a
- list element b
- list element c
- a. list element a
- b. list element b
- c. list element c

Please leave a blank line before and after any list.

#### **3. Tables and figures**

Tables and figures are inserted in the appropriate position within the document (use "Top and bottom" option for text wrapping), numbered consecutively and provided with concise captions. All tables and figures have to fit the text area, with maximum dimensions of 12x17 cm.

Tables are always adapted to the page width, i.e. 12 cm. Avoid the use of vertical lines and keep horizontal lines to a minimum. Headers are in bold, normal cells in regular font, both 9 pt. Captions of tables have to be at the top of them, aligned to the left (use *CHIMERA\_caption* style).

| Column 1              | Column 2                          | Column 3                          | Column 4              |
|-----------------------|-----------------------------------|-----------------------------------|-----------------------|
| rowl coll             | rowl col2                         | rowl col3                         | row1 col4             |
| row <sub>2</sub> col1 | row <sub>2</sub> col <sub>2</sub> | row <sub>2</sub> col3             | row <sub>2</sub> col4 |
| row <sub>3</sub> col1 | row <sub>3</sub> col2             | row <sub>3</sub> col <sub>3</sub> | row <sub>3</sub> col4 |

**Table 1.** Table caption

Figures (including ghaph, histograms etc.) have to be inserted in the text with a centered alignment. They can be in grayscale or colors, preferably in EPS vector format; it is also possible to use TIFF or JPEG raster formats, with a minimum resolution of 300dpi. Captions of figures have to be at the bottom of them, aligned to the left (use *CHIMERA\_caption* style).

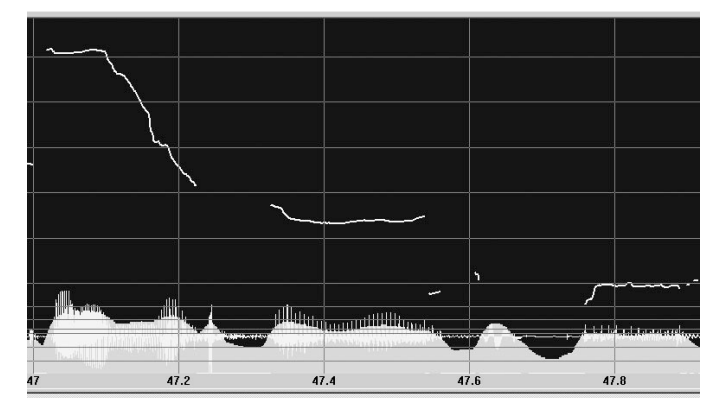

Figure 1. Figure caption

Within the text, reference to tables and figures they are mentioned as: Table 1, Table 2, Figure 1, Figure 2, etc.

#### **4. Footnotes and bibliographical references**

Footnotes are authomatically inserted in the text; footnote numbers are always before punctuation marks, without spacing<sup>1</sup>. Footnotes text is written in one paragraph and should be formatted using the *CHIMERA\_note* style.

References in the text are given according to the following cases: (a) (Doniger 1999, 2009; Smith 1998: 639); (b) (Culicover & Jackendoff 1997: 204-205; Laumann *et al.* 1994); (c) Wiese (2006) claims that [...].

<sup>&</sup>lt;sup>1</sup> Text of the note. Lorem ipsum dolor sit amet, consectetur adipisici elit, sed eiusmod tempor incidunt ut labore et dolore magna aliqua. Ut enim ad minim veniam, quis nostrud exercitation ullamco laboris nisi ut aliquid ex ea commodi consequat. Quis aute iure reprehenderit in voluptate velit esse cillum dolore eu fugiat nulla pariatur. Excepteur sint obcaecat cupiditat non proident, sunt in culpa qui officia deserunt mollit anim id est laborum.

Bibliographical references are at the end of the text, as a new section (with no number), listed first alphabetically and then chronologically. References are given according to the examples provided below, independently of the language of the paper. The list of references should only include works that are cited in the text and that have been published or accepted for publication (in press). Personal communications and unpublished works should only be mentioned in the text or in a note.

#### **Acknowledgments**

Acknowledgments of people, funds, etc. should be placed in a separate section (with no number) at the end of the paper, before the References section.

#### **References**

*Monographies*

Doniger, W. 1999. *Splitting the difference*. Chicago: University of Chicago Press.

Laumann, E.O., Gagnon, H., Michael, R.T. & Michaels, S. 1994. *The social organization of sexuality: Sexual practices in the United States.* Chicago: University of Chicago Press.

#### *Edited books*

- Arbib, M.A. (ed.) 2006. *Action to Language via the Mirror Neuron System*. Cambridge: Cambridge University Press.
- Kruse, K.M. & Sugrue, Th.J. (eds) 2006. *The new suburban history*. Chicago: University of Chicago Press.
- Raso, T. & Mello, H. (eds) in press. *Spoken corpora and linguistic studies*. Amsterdam: Benjamins.

#### *Book chapters or papers in conference proceedings when cited*

- Perlmutter, D. 1978. Impersonal passives and the Unaccusative Hypothesis. In Ch. Chiarello, H. Thompson, F. Ackerman, O. Gensler, J. Kingston, E.C. Sweetser, A.C. Woodbury, K. Whistler & J.J. Jaeger (eds), *Proceedings of the fourth annual meeting of the Berkeley Linguistic Society*. Berkley: University of California at Berkley, 159-189.
- Wiese, A. 2006. "The house I live in": Race, class, and African American suburban dreams in the postwar United States. In K.M. Kruse & Th. J. Sugrue (eds) 2006, 99-119.

#### *Journal articles*

Culicover, P. & Jackendoff, R. 1997. Semantic Subordination despite Syntactic Coordination. *Linguistic Inquiry* 28(2): 195-217.

Smith, J.M. 1998. The origin of altruism. *Nature* 393: 639-40.

## *Online documents*

Burnard, L. (ed.) 2007. *Reference Guide for the British National Corpus (XML Edition)*. Published by the Research Technologies Service at Oxford University Computing Services. http://www.natcorp.ox.ac.uk/docs/URG/ (accessed February 20, 2014).

*Theses or dissertations*

Amundin, M. 1991. Click repetition rate patterns in communicative sounds from the harbour porpoise, *Phocoena phocoena*. PhD diss., Stockholm University.

*Websites*

TEI. http://www.tei-c.org/index.xml (accessed January 7, 2004).

# **Appendix**

Appendices, if any, are placed at the end of the document, after a page break. If there is more than one appendix, each one should be numbered consecutively (e.g. Appendix 1, Appendix 2, etc.).